# THE UNIVERSITY OF AUCKLAND

SUMMER SEMESTER, 2015 Campus: City

# COMPUTER SCIENCE TEST Principles of Programming

(Time Allowed: 75 minutes)

#### NOTE:

You must answer all questions in this test.

No calculators are permitted

Answer in the space provided in this booklet.

There is space at the back for answers which overflow the allotted space.

| Surname     |  |
|-------------|--|
| Forenames   |  |
| Student ID  |  |
| Login (UPI) |  |
| Lab Time    |  |

|        |        | Q4  |        | Q1         |
|--------|--------|-----|--------|------------|
|        | (/20)  |     | (/12)  |            |
| TOTAL  |        | Q5  |        | Q2         |
|        | (11.0) |     | (11 4) |            |
|        | (/18)  | Q6  | (/14)  | Q3         |
| (/100) |        | ¥.° |        | <b>e</b> - |
| (/100) |        |     |        |            |
|        | (/12)  |     | (/24)  |            |

### Question 1 (12 marks)

a) Complete the output produced by the following code.

```
num1 = 5
num2 = 4
result = (num2 ** 2 - num1) // 2 / 2 - 1
print("Result:", result)
```

Result:

(2 marks)

b) Complete the output produced by the following code.

```
num1 = 5
num2 = 3
result = str(num1) * (num2 - 1) + "0"
print("Result:", result)
```

Result:

(2 marks)

c) Complete the following statement which assigns a random number which is either 8, 10 or 12 to the variable, number. You can assume that the random module has been imported.

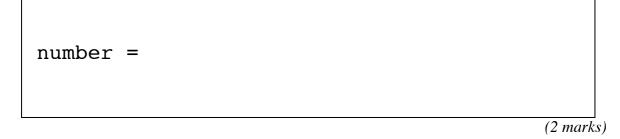

d) Complete the output produced by the following code.

message = "Be a voice not an echo!"
another\_message = message[5: 9] + message[-3]
print("Letters:", another\_message)

Letters:

(2 marks)

e) Assume that the variables num1 and num2 have been initialised. Write a Python boolean expression which evaluates to True if num2 is an even number and num1 is greater than num2.

(2 marks)

f) Assume that the variables num1 and num2 have been initialised. Write a Python boolean expression which evaluates to True if the absolute difference between num1 and num2 is less than 3.

(2 marks)

#### Question 2 (14 marks)

Part a) and part b) refer to the following function:

```
def function_ifs(a, b, c):
    if a > b and a > c:
        print("A")
    elif not (a > b and a > c):
        print("B")
    else:
        print("C")
    if a > b or a > c:
        print("D")
    elif not(a > b or a > c):
        print("E")
    print("F")
```

a) Give the output produced by the following function call:

function\_ifs(4, 6, 8)

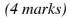

b) Give the output produced by the following function call:

```
function_ifs(8, 6, 4)
```

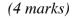

c) This question uses the following function:

def mystery1(value1, value2):
 mix\_up = value1[0] \* value2
 return mix up

Complete the call to the mystery1() function so that the output produced by the following code is:

CCCCC

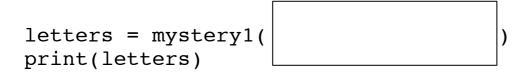

(3 marks)

d) This question uses the following function:

```
def mystery2(word):
    length = len(word)
    if length > 3:
        letter1 = word[2]
        letter2 = word[0]
        return letter1 + "*" + letter2 + word[3:]
        return word + word
```

Complete the call to the mystery2() function so that the output produced by the following code is:

K\*LE

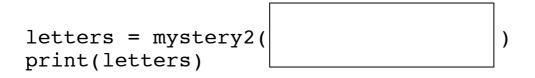

(3 marks)

#### Question 3 (24 marks)

a) Complete the print\_24\_hour\_time() function which is passed an integer parameter, minutes. The function converts the number of minutes into 24 hour time. The function prints the hour followed by a ":" followed by the minutes.

For example, the following code:

print\_24\_hour\_time(67)
print\_24\_hour\_time(1316)
print\_24\_hour\_time(4614)

prints:

1:7 21:56 4:54

def print\_24\_hour\_time(minutes):

(8 marks)

CONTINUED

b) Complete the remove\_from\_end() function which is passed two parameters, a string and an integer. The function removes the number of characters (given by the second parameter) from the end of the string and returns the resulting string. If the number of characters in the string is less than the number of characters to remove, the function returns the string unchanged. For example, the following code:

```
phrase1 = remove_from_end("Cut_corners", 3)
phrase2 = remove_from_end("Last_straw", 6)
phrase3 = remove_from_end("hot potato", 3)
phrase4 = remove_from_end("Cat", 5)
print(phrase1, phrase2, phrase3, phrase4)
```

prints:

Cut\_corn Last hot pot Cat

def remove\_from\_end(phrase, num\_to\_remove):

(8 marks) CONTINUED

c) Complete the get\_little\_name() function which is passed a string parameter, name. The function returns a string made up of the first two letters of the name repeated. The function always returns a four character string in which the first letter is an uppercase letter and the last three letters are lowercase characters. You can assume that the parameter string has a length of two or more characters, that the first character is an uppercase character and that the second character is a lowercase character. For example, the following code:

```
name1 = get_little_name("Zachariah")
name2 = get_little_name("Sigourney")
name3 = get_little_name("Bettina")
name4 = get_little_name("Gilbert")
print(name1, name2, name3, name4)
```

prints:

```
Zaza Sisi Bebe Gigi
```

def get\_little\_name(name):

(8 marks)

## Question 4 (20 marks)

a) What is the output produced by the following section of code?

num = 17
while num > 2:
 num = num - 3
 print(num)
 num = num - 2

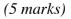

b) What is the output produced by the following section of code?

```
number = 60
counter = 5
for i in range(3, 16, 4):
    number = number - counter
    print(number)
```

c) Convert the following code which uses a for ... in loop into equivalent code which uses a while loop.

```
total = 100
for number in range(10, 1, -4):
    print(number)
    total = total - number
```

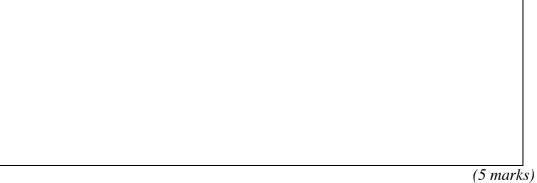

d) Using the range() function, complete the for ... in loop below so that the output, when the code is executed, is:

 $60 \quad 55 \quad 50 \quad 45 \quad 40 \quad 35 \quad 30 \quad 25$ 

for

```
print(number, " ", end = " ")
```

print()

(5 marks)

:

### Question 5 (18 marks)

a) Complete the output produced by the following code:

```
a_list = [4, 2, 1, 3, 0, 5]
a_list[3] = a_list[3] - a_list[1]
a_list[1] = a_list[2] * a_list[5]
print("a_list:", a_list)
```

```
a_list: [
```

]

(4 marks)

b) Complete the output produced by the following code:

a\_list = [4, 2, 15]
a\_list[0] = a\_list[1] \* 2
a\_list = a\_list + [2]
a\_list = a\_list + [a\_list[1]]
print("a\_list:", a\_list)

a\_list: [

]

(4 marks)

CONTINUED

a) Complete the get\_evens\_list() function, which returns a new list which contains only the even numbers from the parameter list. For example, executing the following code using the completed function:

```
a_list1 = [4, 2, 1, 3, 6, 5]
a_list2 = get_evens_list(a_list1)
print("a_list2:", a_list2)
```

gives the output:

a list2: [4, 2, 6]

def get\_evens\_list(a\_list):

(10 marks)

### Question 6 (12 marks)

a) Using the code tracing technique shown in lectures, perform a code trace for the following program and give the output. Give the output in the space below and **show the code trace in the space provided on the next page**.

```
def main():
     print("A")
     function1()
     print("B")
def function1():
     print("C")
     first = function2(23)
     print("D", first)
     print("E")
def function2(value):
     num_str = "**" + str(value)
     pos = len(num_str)
     pos = pos - 3
     print("F", pos)
     return num_str[pos:]
main()
```

Give the output:

(6 marks) CONTINUED

Show the code trace in the space below:

#### **OVERFLOW PAGE**

(If you have used this page, please indicate clearly under the relevant question that you have overflowed to this page)

#### **ROUGH WORKING (WILL <u>NOT</u> BE MARKED)**

(You may detach this page from the answer booklet and use it for rough working)

**ROUGH WORKING (WILL NOT BE MARKED)** (You may detach this page from the answer booklet and use it for rough working)